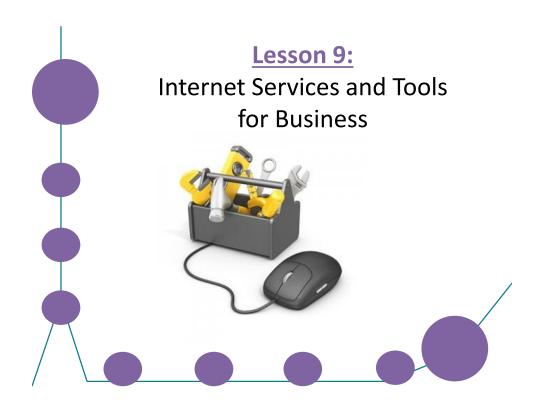

## **Learning Targets**

- □ Identify mass e-mail and texting services
- Define list servers and listserve groups
- □ Use FTP to transfer files between computers
- Manage downloaded files
- Use Virtual Network Computing (VNC) and Remote Desktop Connection
- □ Identify the functions of peer-to-peer networks
- □ Troubleshoot Internet problems using TCP/IP tools
- Discuss open-source development methodologies
- Discuss proprietary software and end-user license agreements (EULAs)
- Discuss software patents

#### **Mass E-Mail and Texting Services**

- Two popular mass-marketing technologies used to push advertisements, promotions and emergency broadcasts to customers are:
  - Opt-in e-mail marketing
  - Opt-in mass texting services

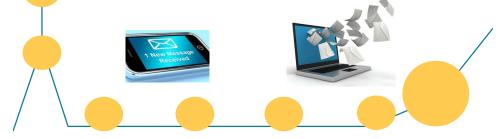

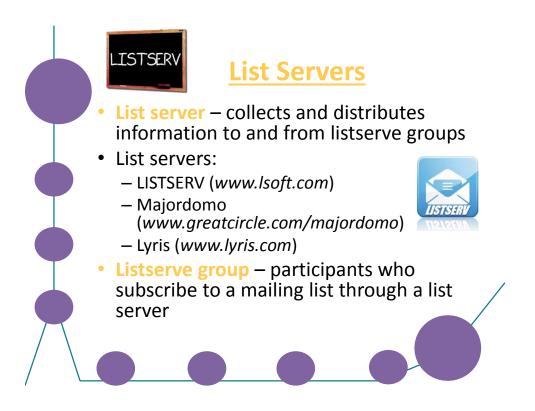

# File Transfer Protocol (FTP)

- Used to transfer files between two computers
- Public FTP servers generally allow anonymous logon and allow downloading of files only
- Files are downloaded via the FTP "get" command
- Corporate FTP servers usually require a user name and password (you may upload files if you have permission)
- · Files are uploaded via the FTP "put" command
- You can use command-line FTP, a browser's built-in FTP client or a specialized FTP client
- Secure versions of FTP include:
  - Secure Copy (SCP)
  - SSH File Transfer Protocol (S/FTP)
  - SSL/TLS-enabled FTP (FTPS)

### **Managing Download Files**

- You may need to define MIME types for files that you download
- Many files downloaded from FTP servers are *compressed* (using a compression utility) and must be decompressed before you can use them
- Common compression utilities include:
  - Zip/unzip
  - Bzip2/bunzip2
  - Bzip/bunzip
  - Gzip/gunzip
  - Compress/uncompress
  - RAR/WinRAR

### Virtual Network Computing (VNC)

- VNC allows you to control a computer at a remote location as if you were sitting in front of it
- VNC consists of two components: the server and the viewer
  - The viewer and server do not need to be running the same operating system

## Remote Desktop Connection

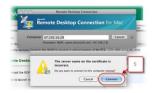

- Remote Desktop Connection is part of Microsoft Terminal Services, which is a suite of tools that enables computers to function as dedicated clients to a server running Windows
- You use Remote Desktop Connection to control a remote computer; similar to VNC

## Peer-to-Peer Networks

In a peer-to-peer network, each computer has **both** client and server capabilities

On the Internet, a peer-to-peer (referred to as P2P) network allows a group of users to connect with each other and directly share files among their hard drives

P2P networks are inexpensive and allow users to share bandwidth

 BitTorrent is a P2P application used for downloading huge files (more than a gigabyte)

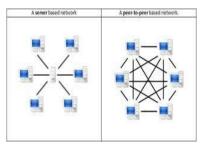

## Remote Desktop Connection

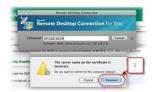

- Remote Desktop Connection is part of Microsoft Terminal Services, which is a suite of tools that enables computers to function as dedicated clients to a server running Windows
- You use Remote Desktop Connection to control a remote computer; similar to VNC

## Peer-to-Peer Networks

In a peer-to-peer network, each computer has **both** client and server capabilities

On the Internet, a peer-to-peer (referred to as P2P) network allows a group of users to connect with each other and directly share files among their hard drives

P2P networks are inexpensive and allow users to share bandwidth

 BitTorrent is a P2P application used for downloading huge files (more than a gigabyte)

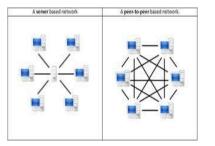

## Troubleshooting Using TCP/IP Tools

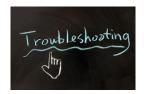

<u>The *ipconfig* command</u> – displays your system's IP configurations

 <u>The *ping* command</u> – tests connectivity between a source system and a destination system

 <u>The tracert command</u> – determines the path between a source system and a destination system

# **Open-Source Development**

**Open source** – a peer-based development process in which the source code is available to anyone and can be developed concurrently

• Open source encourages wide adoption of software because it is not associated with a specific vendor

#### Open-source licenses:

- GNU General Public License (GPL)
- BSD License
- Apache License
- Mozilla Public License (MPL)
- Common Public License (CPL)

### **Proprietary Software and EULAs**

Proprietary software – software that is owned by an author or entity

#### End-user license agreement (EULA) – a legal contract between the software's author and the end user who uses the software

#### A typical EULA:

- Copyrights the code so that it belongs to the author
- Specifies exactly how an end user may use the software

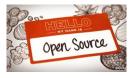

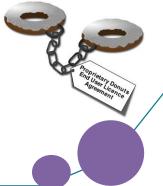

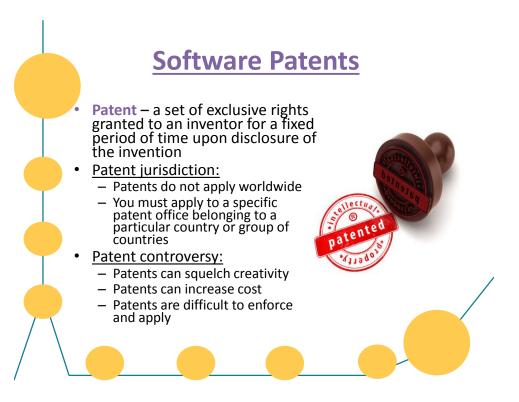

#### Lesson 9 Summary

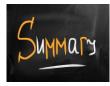

- ✓ Identify mass e-mail and texting services
- ✓ Define list servers and listserve groups
- ✓ Use FTP to transfer files between computers
- ✓ Manage downloaded files
- ✓ Use Virtual Network Computing (VNC) and Remote Desktop Connection
- ✓ Identify the functions of peer-to-peer networks
- ✓ Troubleshoot Internet problems using TCP/IP tools
- ✓ Discuss open-source development methodologies
- ✓ Discuss proprietary software and end-user license agreements (EULAs)
- ✓ Discuss software patents